## **Installation/Configuration How can I change the language of the menus?**

For this feature, you need to have the rights of an administrator.

All languages can be found under System  $\rightarrow$  General settings  $\rightarrow$  Language settings

Page 1 / 3 **(c) 2024 InSyPro <christof@insypro.com> | 2024-04-28 17:04** [URL: http://faq.insypro.com/index.php?action=artikel&cat=4&id=892&artlang=en](http://faq.insypro.com/index.php?action=artikel&cat=4&id=892&artlang=en)

## **Installation/Configuration**

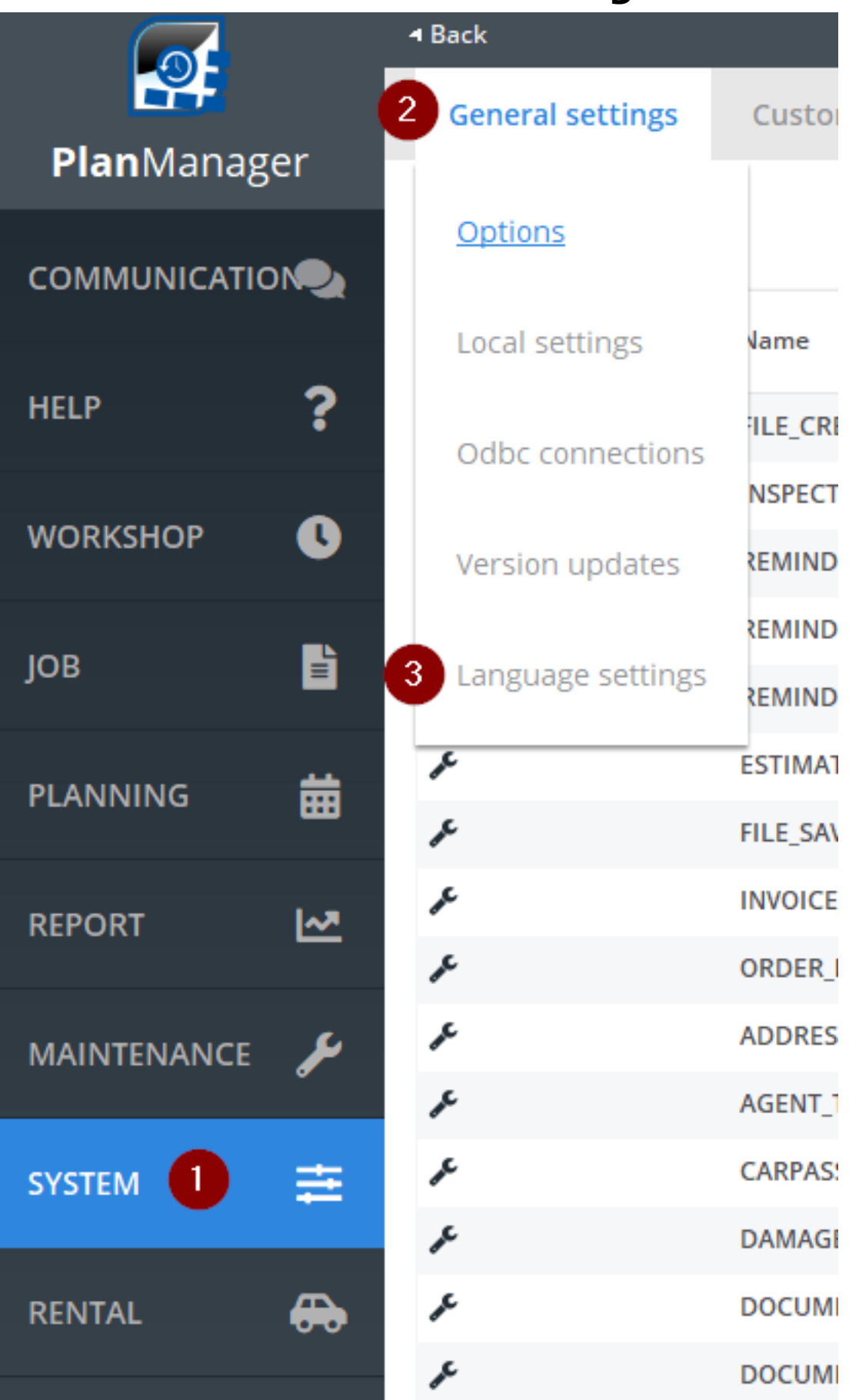

There you will find the following page:

## **Installation/Configuration**

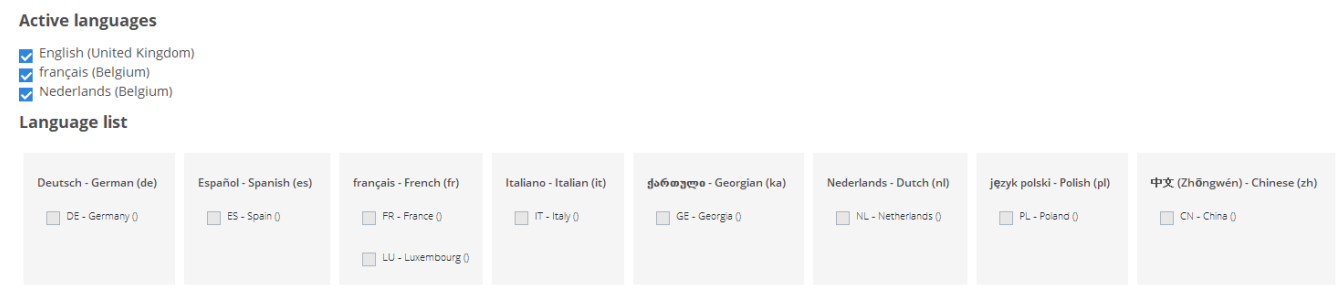

This page can be different as languages will be added.

The languages that are checked are still available in the dropdown menu of the available languages:

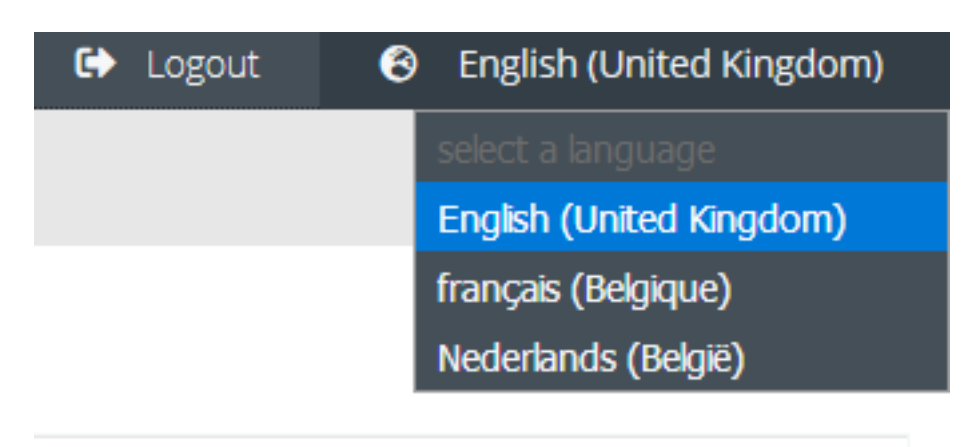

If you want to add a language, you place a check mark next to the desired language, and it will be available in the forementioned dropdown menu. Unique solution ID: #1933 Author: Jean Claude Last update: 2021-11-10 15:38